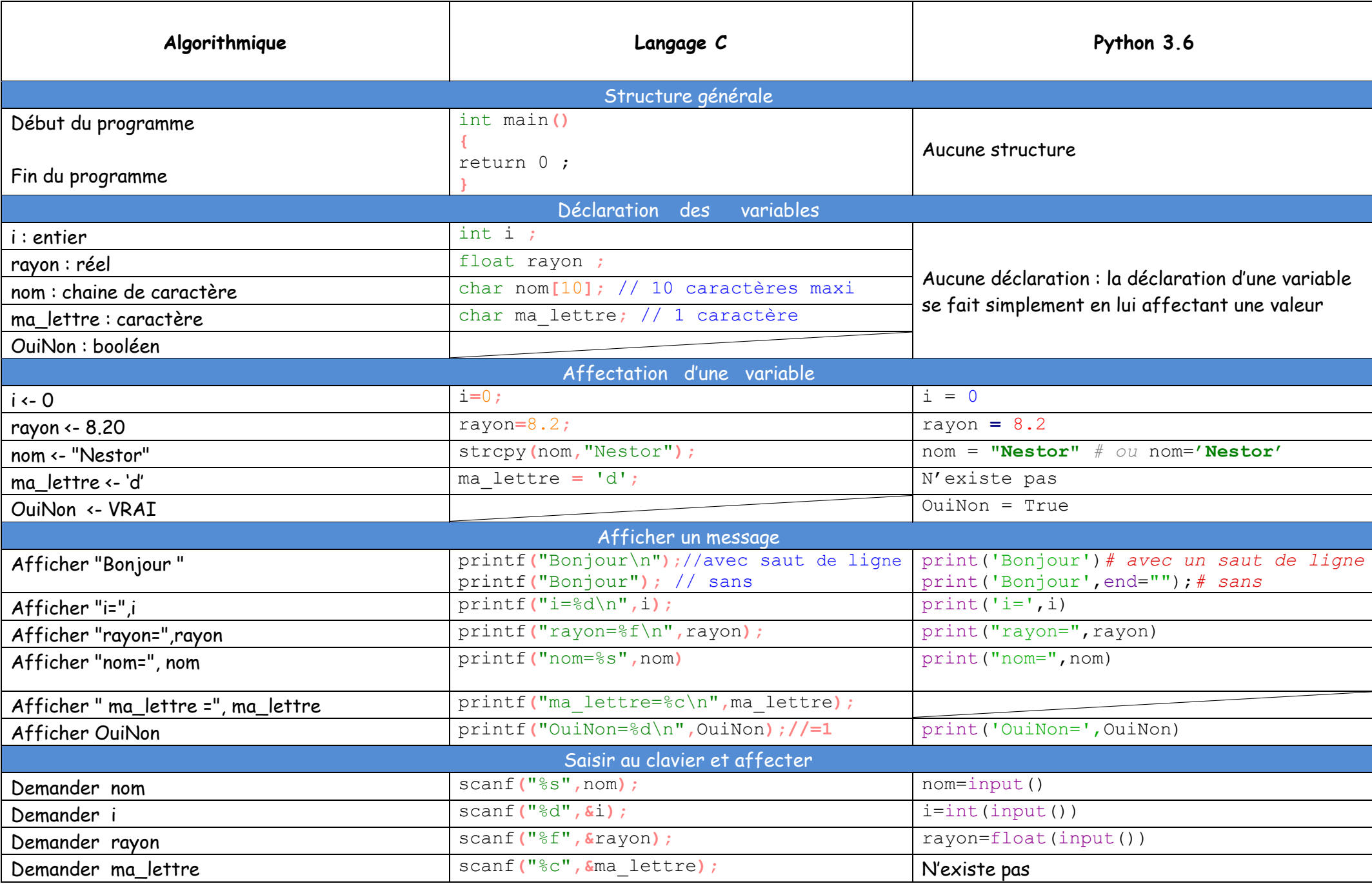

| Commentaires                                                                                                    |                                                                                                    |                                                                                                    |  |
|----------------------------------------------------------------------------------------------------|----------------------------------------------------------------------------------------------------|----------------------------------------------------------------------------------------------------|--|
| Remarque                                                                                                    | // Sur une ligne<br>/* Sur plusieurs<br>$\star/$<br>lignes                                                                                                    | # Sur une ligne<br>""" Sur plusieurs<br>lignes<br><b>HILLER</b>                                                                                                    |  |
| Actions conditionnelles                                                                                                    |                                                                                                    |                                                                                                    |  |
| Si (note > 10)<br>alors<br>afficher « reçu »<br>afficher « bravo »<br>sinon<br>afficher « recalé»                                                                                                    | $if$ (note>10)<br>printf("reçu");<br>printf("bravo");<br>else<br>printf("recalé");                                                                                                    | if note>10:<br>print ("reçu") #une tabulation avant<br>print ("bravo")<br>else:<br>print ("recalé")                                                                                                    |  |
| Saisir jour<br>Selon jour:<br>Cas 1: afficher "lundi"<br>Cas 2 : alors afficher "mardi"<br>Cas 7 : alors afficher "dimanche"<br>Sinon : ("Erreur : le jour doit être compris<br>entre $1$ et $7"$ )<br>FinSelon | int jour;<br>printf ("Entrez un jour de la semaine<br>$\mathbb{C}^n$ ) ;<br>scanf("%d", $\epsilon$ jour); printf("\n");<br>switch (jour) {<br><b>case</b> $1: print("lund\n'n"); break;$<br>case $2: print(f("mardi\n"); break;$<br>// et ainsi de suite<br>case 7 : printf ("dimanche\n") ; break;<br>default : printf ("Erreur : le jour doit<br>être compris entre 1 et $7\ n$ "); | #le switch case n'existe pas<br>jour =int (input ("Entrez un jour de la<br>semaine $:")$ )<br>if $(jour==1)$ :<br>print ("Lundi")<br>elif (jour==2):#mélange de else if<br>print ("Mardi")<br>#et ainsi de suite<br>else:<br>print ("Erreur : le jour doit être<br>compris entre 1 et 7") |  |
| Conditions booléennes                                                                                                    |                                                                                                    |                                                                                                    |  |
| Si (i=0) $ET$ (rayon $\neq$ 0)                                                                                                    | if $(i == 0)$ && $(rayon != 0)$ )                                                                                                    | if $(i == 0)$ and $(rayon != 0)$ :                                                                                                    |  |
| Si (aire<10) OU (aire >20)                                                                                                    | if ((aire $\leq 10.0$ )    (aire >=20.0))                                                                                                    | if (aire $\leq 10.0$ ) or (aire>=20.0) :                                                                                                    |  |
| Si nom= "Nestor"                                                                                                    | if $(strcmp(nom, "Nestor") == 0)^1$                                                                                                    | if nom == "Nestor" :                                                                                                    |  |
| <b>Boucles</b>                                                                                                    |                                                                                                    |                                                                                                    |  |
| Pour i variant de 1 à 10<br>afficher(i)<br>Fp                                                                                                    | for( $i = 1$ ; $i \le 10$ ; $i=i+1$ ) {<br>printf $("i=\dagger\$ \n", i);                                                                                                    | for i in range $(1, 11)$ :<br>$print("i=", i)$                                                                                                    |  |
| Tant que somme<100<br>faire somme=2*somme+1                                                                                                    | $while$ (somme<100) {<br>somme= $2*$ somme+1;<br>printf("somme=%d\n", somme);                                                                                                    |                                                                                                    |  |

<sup>1</sup> #include <string.h>

| Reponse : caractère<br>répéter               | $\mathbf{d}$ o {<br>printf ("Voulez-vous sortir de la                      | while True:<br>reponse = input ("Voulez-vous sortir           |  |
|----------------------------------------------|----------------------------------------------------------------------------|---------------------------------------------------------------|--|
|                                              | boucle $(O/N)$ ?");                                                        | de la boucle $(O/N)$ ? ")                                     |  |
| lire reponse                                 | scanf("%c", $\&$ reponse); printf("\n");                                   | if reponse == "0":                                            |  |
| tant que reponse $\neq$ O                    |                                                                            | break                                                         |  |
|                                              | while (reponse $!=\text{'O'}$ );                                           |                                                               |  |
| Tableaux                                     |                                                                            |                                                               |  |
| tab : tableau de 3 entiers                   | int $tab[3]={1, 10, 100};$                                                 | tab= $[1, 10, 100]$ <sup>2</sup>                              |  |
| $tab[0]-1$                                   | for (int i = 0; i < 3; i++)<br>printf("tab[%d]=%d ", i, tab[i]);           | print (tab)                                                   |  |
| tab[1] <- 10                                 | // affiche tab[0]=1 tab[1]=10 tab[2]=100                                   | #affiche [1, 10, 100]<br>$tab[0] = 2$                         |  |
| tab[2] <- 100                                | $tab[0] = 2; // 1er élément$                                               | $tab[1]=20$                                                   |  |
| Afficher tab                                 | $tab[1] = 20; // 1er élément$                                              | $tab[2]=200$                                                  |  |
| $tab[0] -2$                                  | $tab[2] = 200; //dernier élément$<br>for (int i = 0; i < 3; i++)           | print (tab)                                                   |  |
|                                              | $print(f("tab[$ %d] =%d ", i, $tab[i])$ ;                                  | #affiche [2, 20, 200]                                         |  |
| tab[1] <- 20                                 | // affiche tab[0]=2 tab[1]=20 tab[2]=200                                   |                                                               |  |
| tab[2] -200                                  |                                                                            |                                                               |  |
|                                              |                                                                            |                                                               |  |
| tableau2D: tableau de 4 sur 3 entiers        | int                                                                        |                                                               |  |
| Afficher tableau2D                           | tab2D[4][3]={{0,0,0}, {1,1,1}, {2,2,2}, {3,3,3}<br>}};// 4lignes*3colonnes | $tab2D=[[0,0,0], [1,1,1], [2,2,2], [3,3,3]]$<br>print (tab2D) |  |
|                                              | for (int ligne = $0$ ; ligne < 4; ligne++)                                 | #affiche [[0, 0, 0], [1, 1, 1], [2, 2,                        |  |
|                                              | for (int col = $0$ ; col < $3$ ; col++)                                    | $2]$ , $[3, 3, 3]$                                            |  |
|                                              | printf ("tab2D[%d] [%d] =%d\n ",                                           |                                                               |  |
|                                              | ligne, col, tab2D[ligne][col]);<br>// affiche tab2D[0][0]=0 tab2D[0][1]=0  |                                                               |  |
|                                              | $tab2D[0][2]=0 tab2D[1][0]=1 $                                             |                                                               |  |
| noms : tableau de chaînes contenant "Alice", | char noms $[1[16] = {"Alice", "Bobbie",$                                   | noms = ["Alice", "Bobbie", "Samia",                           |  |
| "Bobbii", "Samia", et "Zheng-You"            | "Samia", "Zheng-You"};                                                     | "Zheng-You"]                                                  |  |
|                                              | printf("%s", noms[1]); // Affiche Bobbie                                   | print (noms[1])                                               |  |
| Afficher noms[1]                             |                                                                            | #affiche Bobbie                                               |  |
| <b>Fonctions</b>                             |                                                                            |                                                               |  |
| Les procédures (fonction sans retour)        |                                                                            |                                                               |  |
| Définir procédure tirerUnTrait               | void tirerUnTrait $()$ <sup>3</sup> {                                      | $def$ tirerUnTrait(): <sup>4</sup>                            |  |
| Aller à la ligne                             | println(" $\n\frac{m}{n}$ ---------- $\binom{n}{n}$ ;                      | print("-----------------")                                    |  |
| Afficher "-------------------------------"   |                                                                            |                                                               |  |
| Aller à la ligne                             | L'appel se fait dans le programme principal :                              | tirerUnTrait()                                                |  |
|                                              | tirerUnTrait() ;                                                           |                                                               |  |

<sup>&</sup>lt;sup>2</sup> Utilisation des listes concept bien plus puissant (avec des fonctions comme tab.append pour ajouter à la fin, len(tab) longueur, del(tab[1]) supprimer ...)

<sup>3</sup> La déclaration se fait avant le main()

<sup>4</sup> La déclaration peut se faire au milieu du code, il est vivement conseillé de le mettre en tout début

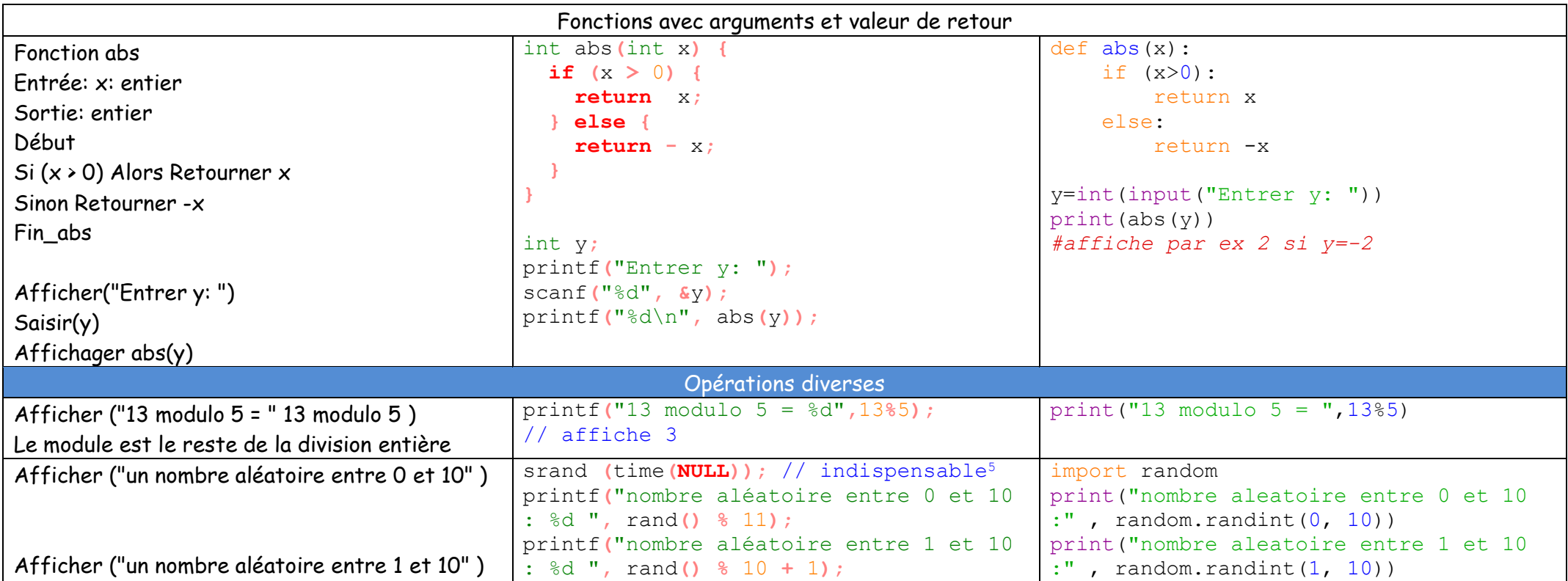

 $^{\rm 5}$  L'initialisation du générateur de nombres aléatoires, obligatoire sinon on aura toujours le même nombre aléatoire à chaque exécution du programme